## **QGIS Application - Bug report #19200 Qgis 2.18.20 crashing when exporting mbtiles**

*2018-06-15 02:43 PM - Marte Festoy*

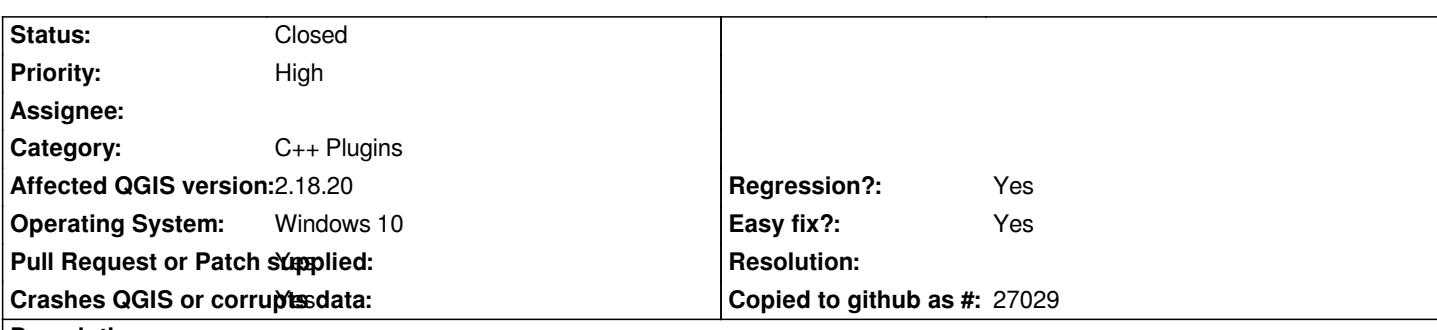

**Description**

*I want to export my map as mbtiles. I have tried to use the qtiles plugin, however, the program crashes when I press "run". Is there any other way I can export mbtiles? I have also downloaded the 3.0.3 version, but I cannot fint the qtiles plugin there, so if there is a way to do this in the newes version, please let me knoow.*

**History**

## **#1 - 2018-06-15 04:18 PM - Richard Duivenvoorde**

*- Status changed from Open to Closed*

*Hi Marte,*

*If you have troubles with a plugin, that is if QGIS crashes because of a plugin, you have to ask the plugin author to fix his plugin (often QGIS itself cannot handle all ways to kill it).*

*If you have a raster loaded, you can use 'export as', and one of the options is MBTiles. Not sure if this is what you look for though.*

*This is not a Q&A list, so if you have this kind of questions, please ask on the dev or user mailing lists.*

*Closing this one now.*

**Files**

*slett.JPG 19.3 KB 2018-06-15 Marte Festoy*